## **Pagamenti**

.

Tramite la "**Gestione pagamenti imposte**" è possibile inviare i dati risultanti dalla Dichiarazione annuale Iva alla gestione "Riepilogo Pagamenti Dichiarazioni" dell'Applicazione F24.

All'interno della form vengono visualizzati tutti gli importi a **DEBITO** e a **CREDITO** che derivano dalla dichiarazione, nella quale si sta lavorando.

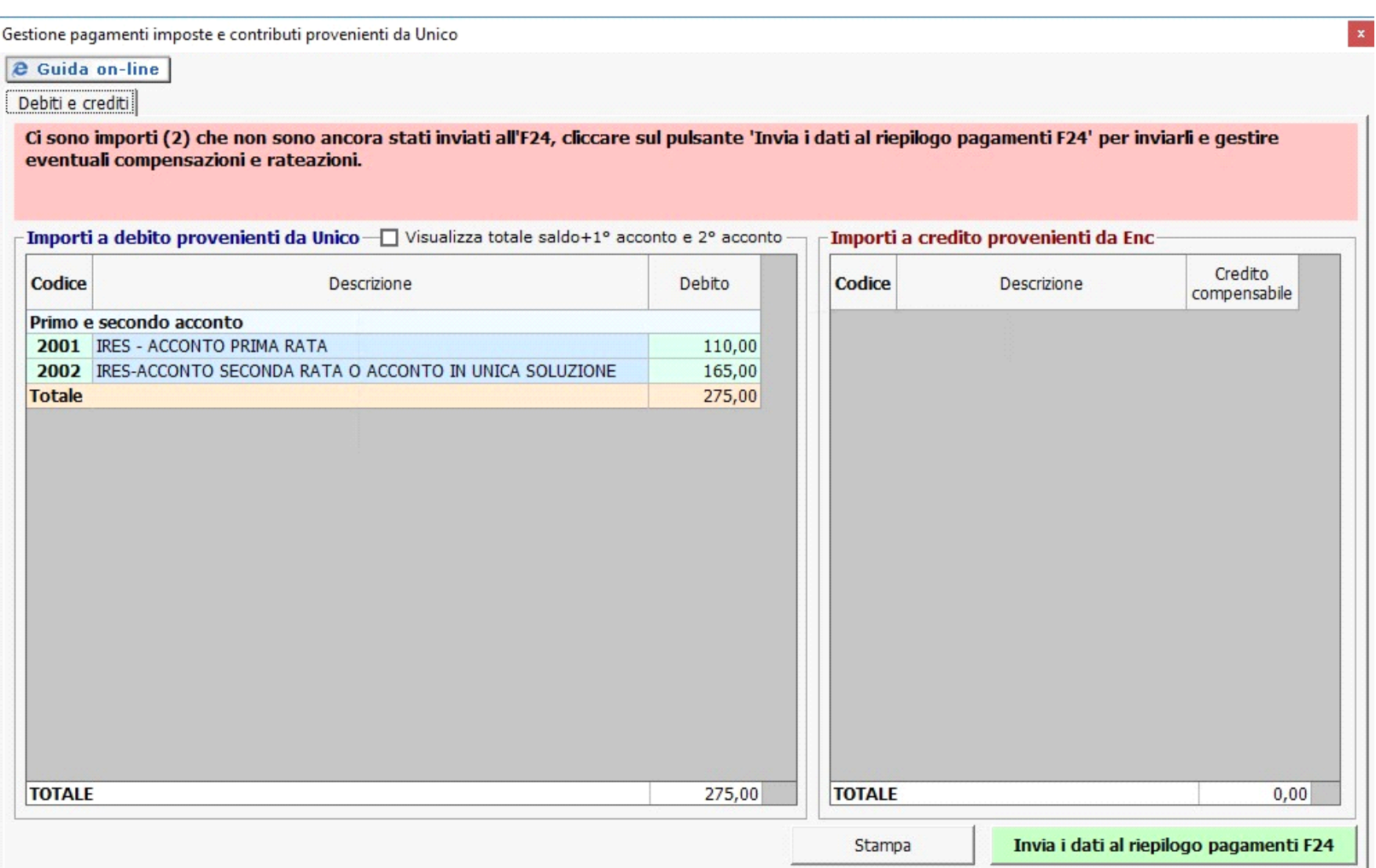

Per inviare i dati all'Applicazione F24 è necessario aver prima storicizzato l'intera dichiarazione Iva. Si ricorda che la storicizzazione può essere fatta solo una

volta che sono stati verificati tutti i controlli descritti nella form "Controllo stato applicazione", quindi quando il pulsante **Controlli** e diventato di colore verde

Dopo aver effettuato le operazioni sopra descritte, per procedere all'invio è necessario cliccare il pulsante in basso a destra Invia i dati al riepilogo pagamenti F24

: in questo modo i DEBITI e CREDITI della Dichiarazione Iva vengono inoltrati al "Riepilogo pagamenti Dichiarazioni" presente in F24. Tale gestione permette poi di effettuare le compensazioni, rateazioni e pagamenti dei tributi.

Gestione pagamenti imposte e contributi provenienti da Unico

**@** Guida on-line

Debiti e crediti

J.

## Ci sono importi (2) che non sono ancora stati inviati all'F24, cliccare sul pulsante 'Invia i dati al riepilogo pagamenti F24' per inviarli e gestire<br>eventuali compensazioni e rateazioni.

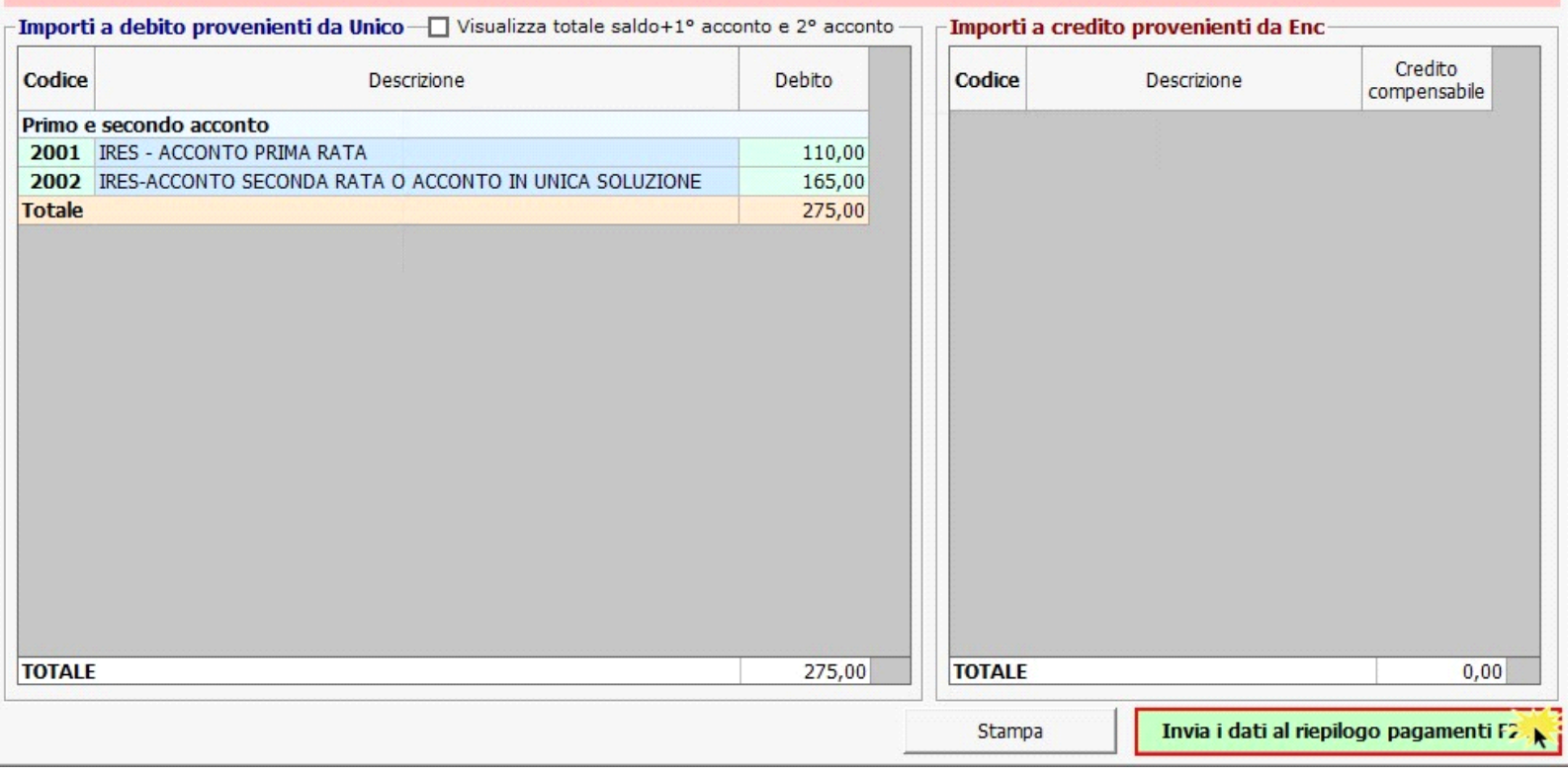

N° doc. 34490 - aggiornato il 05/06/2017 - Autore: Gbsoftware

 $\vert \mathbf{x} \vert$ 

GBsoftware S.p.A. - Via B. Oriani, 153 00197 Roma - C.Fisc. e P.Iva 07946271009 - Tel. 06.97626336 - Fax 075.9460737 - [email protected]